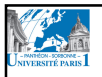

## Informatique S1 Programmation C

• Objectifs :

– Introduction à la notion d'array unidimensionnel

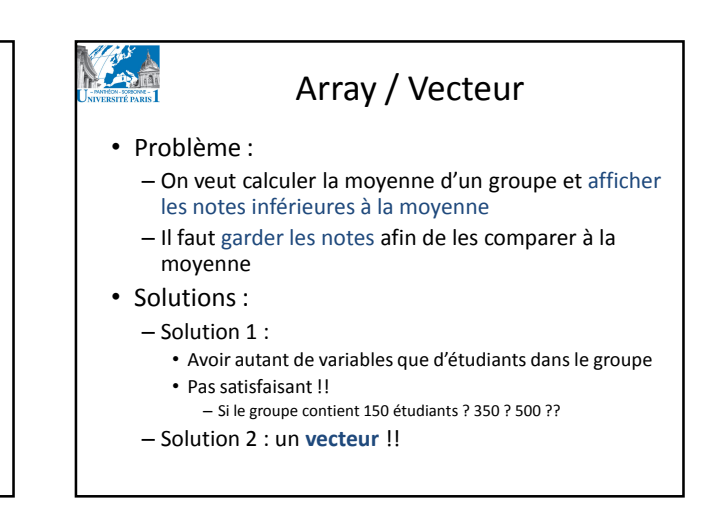

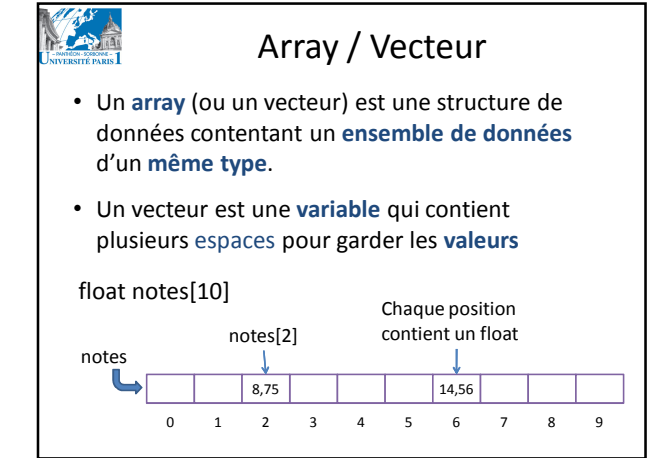

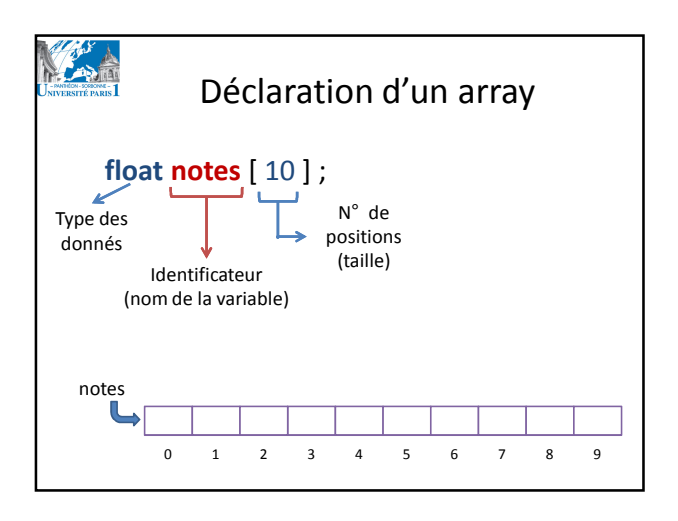

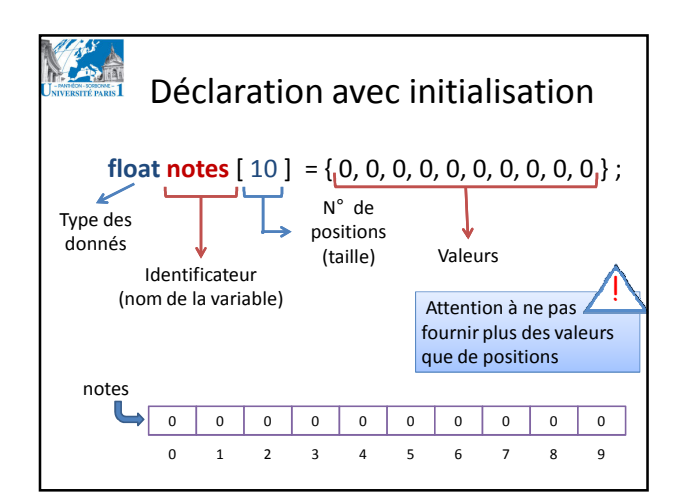

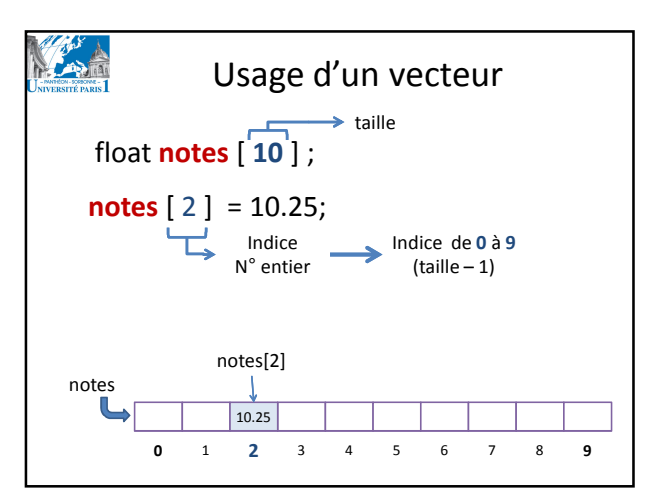

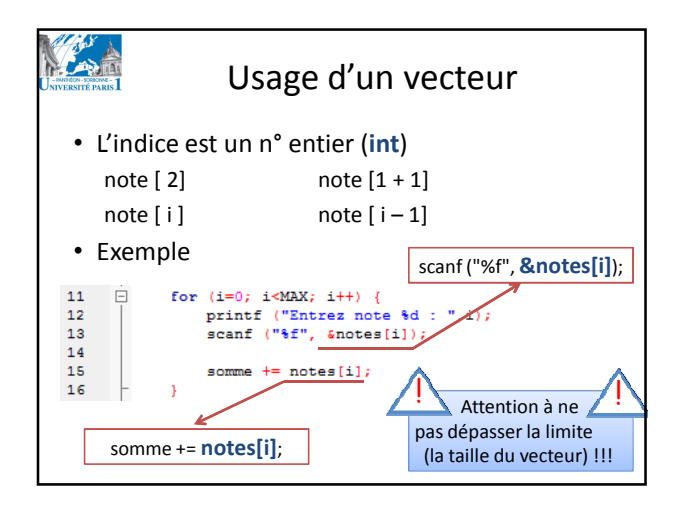

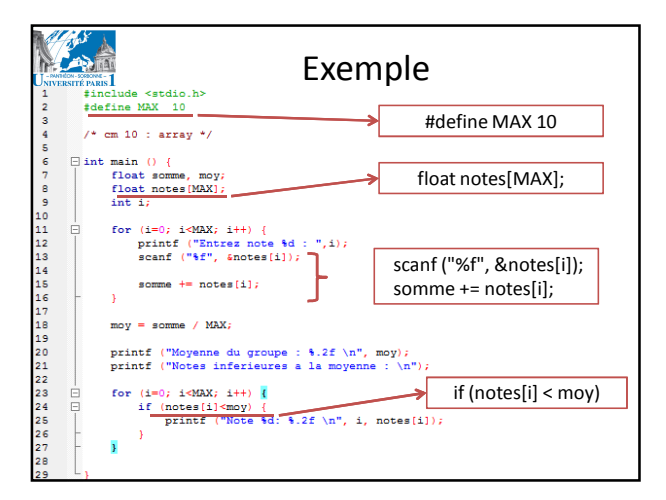